## Руководство по эксплуатации Руководство по эксплуатации пульта дистанционного управления

## Включение питания / отключение звука 1. Подключите силовой шнур к стенной розетке и включите питание; система включится.

- 2. Нажмите кнопку "MUTE" на пульте дистанционного управления для отключения звука системы.
- Выбор источника сигнала
- 1. Соедините разъем ПК на задней панели усилителя с Вашими аудиоустройствами (звуковой картой ПК,
- планшетом, MP3/MP4-плеером и т.д.) с помощью двойного акустического кабеля типа 2 RCA 3,5 мм мини джек. Акустический кабель с разъемами 3,5 мм ~ 3,5 мм (не входит в комплект поставки)
- понадобится при выборе входа AUX на задней или боковой панели усилителя.<br>2. Нажмите на кнопку "INPUT" на передней панели усилителя или кнопку "PC" / "AUX" на пульте<br>2. Пистанционного управления для выбора источника звук
- Оптический вход
- 1. Нажмите на кнопку "INPUT" на передней панели усилителя или кнопку "OPT" на пульте дистанционного управления для выбора оптического входа.
- 2. Соедините "OPT" с источником звука с помощью оптоволоконного сигнального кабеля.<br>3. Включите воспроизведение музыки на подключенном устройстве.<br>4. Отрегулируйте громкость до необходимого уровня.
- 
- Настройка Примечание: В оптическом режиме могут быть воспроизведены только стандартные PCM аудио сигналы с частотой дискретизации 44,1/48/96 КГц.
- 
- 1. Нажмите на кнопку "FUNC" на передней панели усилителя для доступа к настройкам "BASS" (НИЖНИЕ<br>1997 ЗВУКОВЫЕ ЧАСТОТЫ) и "ТREBLE" (ВЕРХНИЕ ЗВУКОВЫЕ ЧАСТОТЫ). В режиме настройки будет<br>1996 ореть соответствующая индика
- настроить нижние звуковые частоты (-9-9) и верхние звуковые частоты (-7~7) на необходимый уровень.<br>На цифровом дисплее отобразится соответствующее значение. Если не горит ни одна индикаторная<br>лампа, значит, система находи
- Выход на наушники Примечание: если в режиме регулирования не совершается никаких действий в течение 3 секунд, система по умолчанию вернется к регулировке общего уровня громкости.
- 1. Вставьте свои наушники в разъем ∩, расположенный на боковой панели усилителя.<br>2. Поверните регулятор общего уровня звука, чтобы настроить громкость. На дисплее отобразится соответствующий уровень звука.

 $\begin{array}{c|c|c|c} \multicolumn{1}{c|}{\textbf{OOD}} & \multicolumn{1}{c|}{\textbf{OOD}} & \multicolumn{1}{c|}{\textbf{OOD}} & \multicolumn{1}{c|}{\textbf{OOD}} & \multicolumn{1}{c|}{\textbf{OOD}} & \multicolumn{1}{c|}{\textbf{OOD}} & \multicolumn{1}{c|}{\textbf{OOD}} & \multicolumn{1}{c|}{\textbf{OOD}} & \multicolumn{1}{c|}{\textbf{OOD}} & \multicolumn{1}{c|}{\textbf{OOD}} & \multicolumn{1}{c|}{\textbf{OOD}} & \multicolumn{1}{c|$  $\sqrt{\frac{S}{W}}$  $\bigcap$ 4  $\frac{1}{\sqrt{1-\frac{1}{2}}}\sqrt{1-\frac{1}{2}}$ 6  $\bigodot$ 5 EDIFIER

 $\odot$ 

## Информация о E.I.D.C.

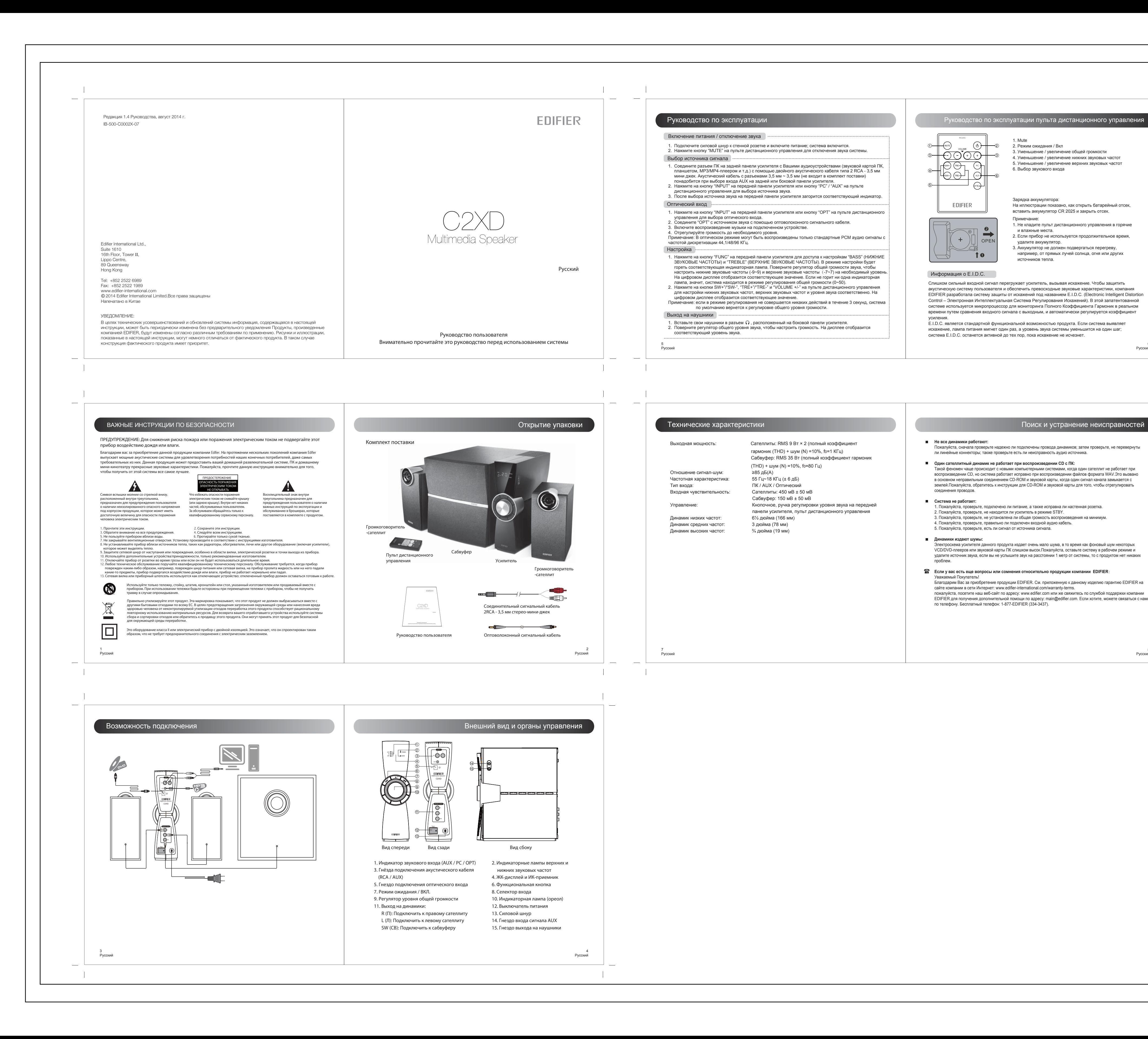

5 Русский

 $\sim 1$ 

6 Русский

пдинамиков; затем проверьте, не перевернуты

7 Русский

8 Русский

1. Mute

2. Режим ожидания / Вкл

3. Уменьшение / увеличение общей громкости 4. Уменьшение / увеличение нижних звуковых частот 5. Уменьшение / увеличение верхних звуковых частот

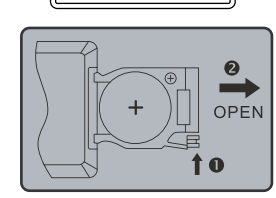

6. Выбор звукового входа

Слишком сильный входной сигнал перегружает усилитель, вызывая искажение. Чтобы защитить акустическую систему пользователя и обеспечить превосходные звуковые характеристики, компания EDIFIER разработала систему защиты от искажений под названием E.I.D.C. (Electronic Intelligent Distortion Control – Электронная Интеллектуальная Система Регулирования Искажений). В этой запатентованной системе используется микропроцессор для мониторинга Полного Коэффициента Гармоник в реальном времени путем сравнения входного сигнала с выходным, и автоматически регулируется коэффициент

- Зарядка аккумулятора: На иллюстрации показано, как открыть батарейный отсек, вставить аккумулятор CR 2025 и закрыть отсек. Примечание: 1. Не кладите пульт дистанционного управления в горячие и влажные места.
- 2. Если прибор не используется продолжительное время, удалите аккумулятор. 3. Аккумулятор не должен подвергаться перегреву,

усиления. E.I.D.C. является стандартной функциональной возможностью продукта. Если система выявляет искажение, лампа питания мигнет один раз, а уровень звука системы уменьшится на один шаг; система E.I.D.C. останется активной до тех пор, пока искажение не исчезнет.

 например, от прямых лучей солнца, огня или других источников тепла.

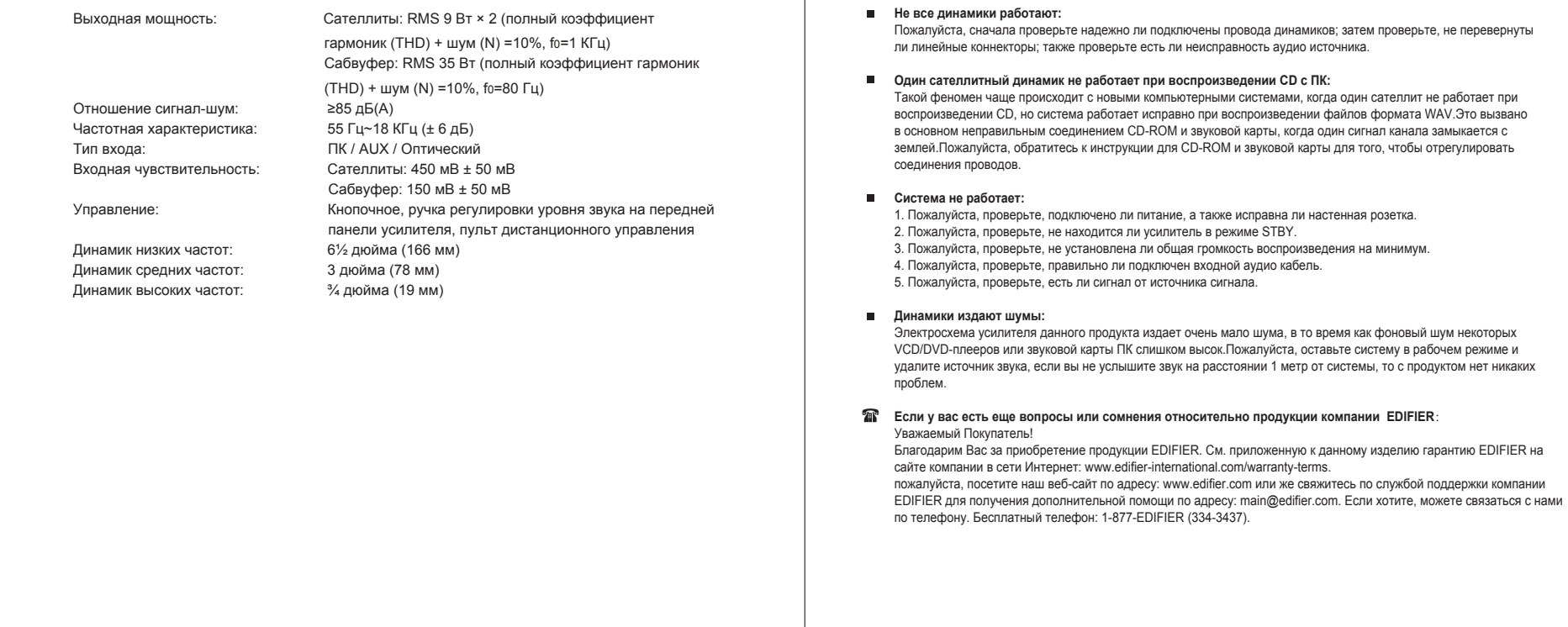